the distribution of  $\mathcal{A}$ 

# **docker-compose**

#### **mysql**

```
version: "3"
services:
  db:
     image: mysql:latest
     platform: linux/x86_64
    container name: my-mysql
     restart: always
     ports:
       - 3306:3306
     environment:
       TZ: Asia/Seoul
       MYSQL_DATABASE: my-database
       MYSQL_ROOT_PASSWORD: password
     command:
# - --character-set-server=utf8mb4
       - --collation-server=utf8mb4_unicode_ci
     volumes:
       - ./db/data:/var/lib/mysql
       - ./db/init:/docker-entrypoint-initdb.d
```
## **db/init/init.sql**

CREATE DATABASE IF NOT EXISTS `my\_database`*;*

## **ERROR**

#### [snippet.shell](https://moro.kr/_export/code/open/docker-compose?codeblock=2)

```
root@server:~/docker# docker-compose up
ERROR: yaml.scanner.ScannerError: while scanning for the next token
found character '\t' that cannot start any token
   in "./docker-compose.yml", line 3, column 1
```
 $\bullet$ 

From: <https://moro.kr/>- **Various Ways**

Permanent link: **<https://moro.kr/open/docker-compose>**

Last update: **2022/06/08 07:41**

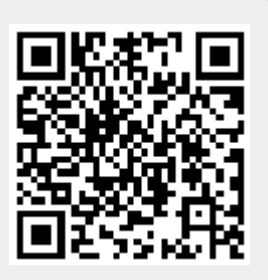